# *RPM Support - Story #5356*

## *As a user, I can download a configuration for yum/dnf from an RpmDistribution*

08/27/2019 02:28 PM - dkliban@redhat.com

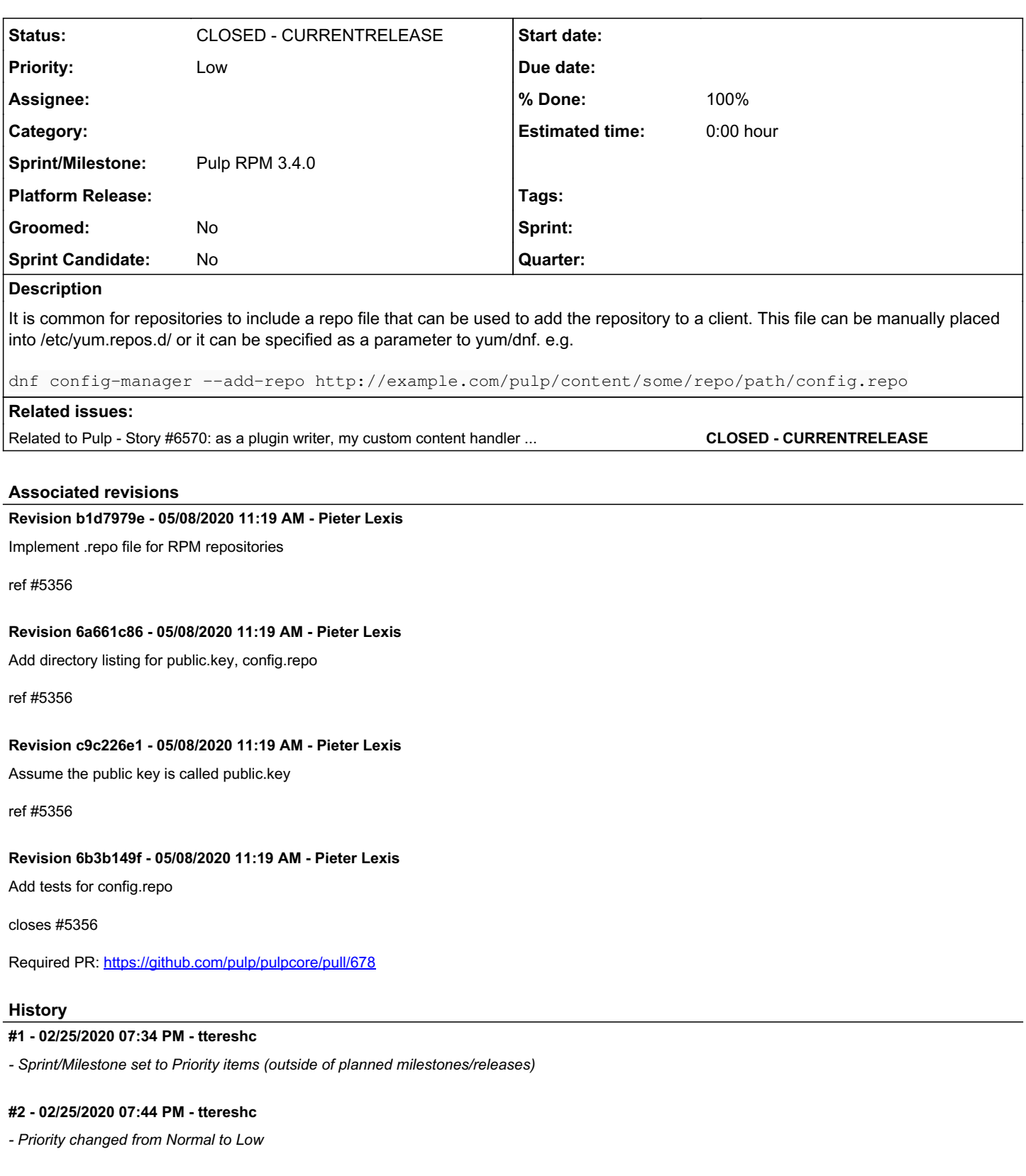

## *#3 - 04/15/2020 09:37 PM - dkliban@redhat.com*

The RpmPublicationSerializer[0] will need to be updated to accept an RpmDistribution as an optional parameter. When such parameter is passed in, the RpmPublicationViewset[1] should pass the distribution's PK to the publish task[2]. The publish task should then create a new Artifact and PublishedArtifact for the config.repo file. The file should contain the URL associated with the RpmDistribution that was passed in by the REST API user. If a SigningService is being used to sign the metadata, config.repo should also contain a path to the public key in the publication.

[0] [https://github.com/pulp/pulp\\_rpm/blob/1383fbf86b19a3baacdd46be1903344f1eb24c25/pulp\\_rpm/app/serializers.py#L337](https://github.com/pulp/pulp_rpm/blob/1383fbf86b19a3baacdd46be1903344f1eb24c25/pulp_rpm/app/serializers.py#L337)

[1] [https://github.com/pulp/pulp\\_rpm/blob/1383fbf86b19a3baacdd46be1903344f1eb24c25/pulp\\_rpm/app/viewsets.py#L228](https://github.com/pulp/pulp_rpm/blob/1383fbf86b19a3baacdd46be1903344f1eb24c25/pulp_rpm/app/viewsets.py#L228)

[2] [https://github.com/pulp/pulp\\_rpm/blob/1383fbf86b19a3baacdd46be1903344f1eb24c25/pulp\\_rpm/app/tasks/publishing.py#L201](https://github.com/pulp/pulp_rpm/blob/1383fbf86b19a3baacdd46be1903344f1eb24c25/pulp_rpm/app/tasks/publishing.py#L201)

#### *#4 - 04/23/2020 04:13 PM - dkliban@redhat.com*

The solution in the previous comment creates severe limitations for the user. Any publication that includes a config.repo file will need to be recreated each time the user wants to use it with a new Distribution. This file should always be dynamically generated when it is requested from the content app. This can be achieved in the following way:

The RPM plugin needs to introduce a new setting to allow users to specify RPM\_CONTENT\_PATH\_PREFIX.

The RPM plugin needs to provide it's own content handler that inherits from pulpcore.app.content.Handler[0]. The new handler should handle a route that looks like this: settings.RPM\_CONTENT\_PATH\_PREFIX + '{path:.+}'. This is a slight variation on what pulpcore already provides[1].

The handler needs to override the \_match\_and\_stream method[3]. This method needs figure the distribution being requested, call permit(), and then check if the path being requested is equal to 'config.repo'. If it is, it should dynamically generate the config file based on the base\_url of the distribution and any information about a public key associated with the publication that's associated with the distribution. If the path requested is not config.repo, then it should simply call super().

[0]<https://github.com/pulp/pulpcore/blob/master/pulpcore/content/handler.py#L50> [1] https://github.com/pulp/pulpcore/blob/master/pulpcore/content/ init .py#L51 [2] <https://github.com/pulp/pulpcore/blob/master/pulpcore/content/handler.py#L303>

## *#5 - 04/23/2020 06:13 PM - ipanova@redhat.com*

makes sense to me, +1

#### *#6 - 04/23/2020 11:12 PM - bmbouter*

The proposed plan in Comment 4 would work and with what we have currently it's what I would recommend also. I want to propose an alternative for us to consider too.

What if we did these things?

- 1. Add a hook method to BaseDistribution named content\_handler() which would provide a no-op as it's base functionality and return None by default. It would take subpath as the single param and that would be the url portion after the distribution's base\_path (the remaining part).
- 2. In the content app just after the Distribution is matched and permit() is called we have the content app call this new content\_handler. That would roughly be [here.](https://github.com/pulp/pulpcore/blob/master/pulpcore/content/handler.py#L322)
- 3. If the content handler(subpath) returns a subclass of aiohttp.web.Response(...) then return that and don't continue to call the rest of the code in the content app.

Then the RpmDistribution would implement content\_handler(sub\_path) and if sub\_path == config.repo it would return the dynamically generated repo file.

The reasoning for this idea is to keep the repo file handout near the repo itself. Users think of the repo as the distribution path, and this would keep them together.

## *#7 - 04/24/2020 11:45 AM - lieter*

WIP PR opened at [https://github.com/pulp/pulp\\_rpm/pull/1687](https://github.com/pulp/pulp_rpm/pull/1687)

#### *#8 - 04/24/2020 12:35 PM - dkliban@redhat.com*

[bmbouter](pulp.plan.io/users/1) That is a great improvement to the design. It removes the need to add a new URL for serving RPM content. @lieter what do you think about opening another PR against pulpcore with this new interface in BaseDistribution and a call to it from the BaseHandler?

#### *#9 - 04/24/2020 12:53 PM - dkliban@redhat.com*

*- Subject changed from RpmPublication should include a repo file that clients can use to configure yum/dnf to As a user, I can download a configuration for yum/dnf from an RpmDistribution*

#### *#10 - 04/24/2020 12:57 PM - dkliban@redhat.com*

I added a story for pulpcore to capture the requirements for that piece of the work.

<https://pulp.plan.io/issues/6570>

#### *#11 - 04/24/2020 12:58 PM - dkliban@redhat.com*

*- Related to Story #6570: as a plugin writer, my custom content handler can handle requests for CONTENT\_PATH\_PREFIX added*

#### *#12 - 04/28/2020 09:43 PM - rchan*

*- Status changed from NEW to ASSIGNED*

## *#13 - 04/30/2020 12:08 PM - dkliban@redhat.com*

The public key is added to the Publication as PublishedMetadata. It's placed into the 'repodata' directory. I am not sure if that's the right path for this file though.

[https://github.com/pulp/pulp\\_rpm/blob/master/pulp\\_rpm/app/tasks/publishing.py#L434](https://github.com/pulp/pulp_rpm/blob/master/pulp_rpm/app/tasks/publishing.py#L434)

#### *#14 - 05/01/2020 04:00 AM - dkliban@redhat.com*

The signing service interface is not strong enough and allows creators of signing scripts to generate arbitrary names for public key files. We should improve this interface and enforce that the name of the public key file is public.key.

Until the interface is made stronger, we should document this requirement and the content\_handler for RPM distribution should assume that the public key's relative\_path is repodata/public.key.

### *#15 - 05/05/2020 09:55 AM - mdellweg*

[dkliban@redhat.com](mailto:dkliban@redhat.com) wrote:

The public key is added to the Publication as PublishedMetadata. It's placed into the 'repodata' directory. I am not sure if that's the right path for this file though.

[https://github.com/pulp/pulp\\_rpm/blob/master/pulp\\_rpm/app/tasks/publishing.py#L434](https://github.com/pulp/pulp_rpm/blob/master/pulp_rpm/app/tasks/publishing.py#L434)

You can specify whatever relative path you desire, when creating the published metadata artifact. (relative path="repodata/public.key") It should not matter at all what name the signing script chose. Also I believe the public key *should* be part of the distribution, since you probably do not want to invoke the singing script in the content handler.

## *#16 - 05/08/2020 08:16 PM - Anonymous*

- *Status changed from ASSIGNED to MODIFIED*
- *% Done changed from 0 to 100*

Applied in changeset [6b3b149f69f94e9a2b65af7ab0fab848279eb4cf](https://pulp.plan.io/projects/pulp_rpm/repository/9/revisions/6b3b149f69f94e9a2b65af7ab0fab848279eb4cf).

#### *#17 - 06/09/2020 10:29 AM - ttereshc*

*- Sprint/Milestone changed from Priority items (outside of planned milestones/releases) to Pulp RPM 3.4.0*

#### *#18 - 06/09/2020 10:33 AM - ttereshc*

*- Status changed from MODIFIED to CLOSED - CURRENTRELEASE*